**3**

## **CYBERSÉCURITÉ PRÉPARATION À LA GESTION DE CRISE**

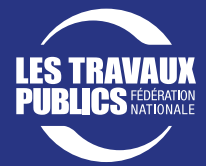

[ À DIFFUSER LARGEMENT À TOUS LES COLLABORATEURS ]

La gestion de crise dans les entreprises se prépare **en amont**. L'objectif est de gagner en agilité en préparant des actions rapides et efficaces qui permettront de réagir lors d'une crise cyber et d'en limiter les impacts.

La valise de crise doit être stockée dans un lieu sûr notamment dans :

→ Un espace protégé et déconnecté du réseau de

- La **valise de crise** constitue un outil regroupant un ensemble de documents permettant à son utilisateur de réagir plus l'entreprise (par exemple sur deux clés USB ou bien en stockage en ligne chez un prestataire),
- rapidement et de manière efficace à une crise cyber. Ou un coffre-fort regroupant les différentes fiches imprimées.

## **Que préparer pour faire face à une crise cyber ?**

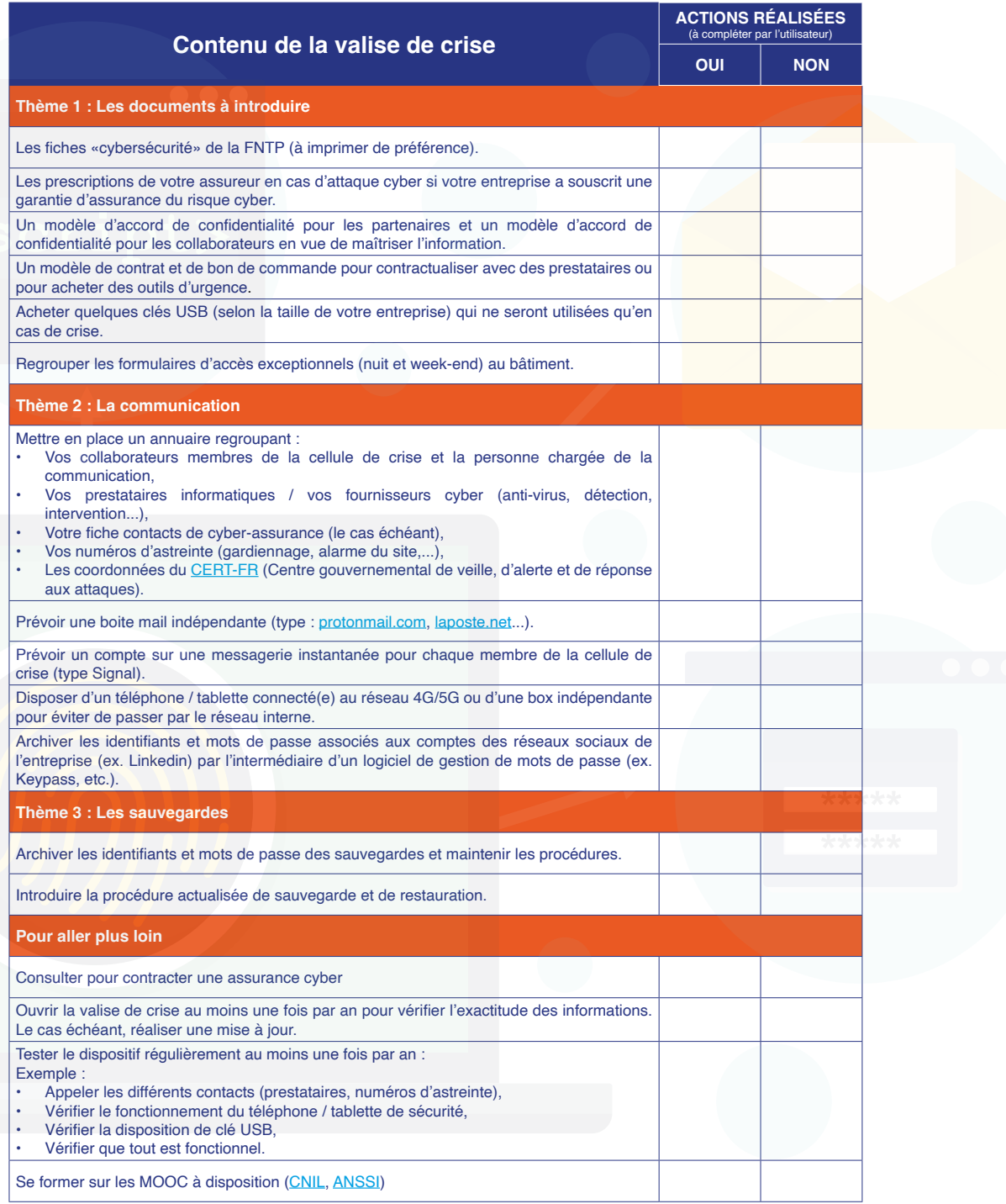